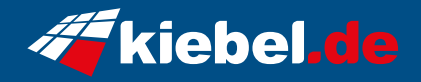

## **Pulsar VII Ryzen7, 7600XT\_16**

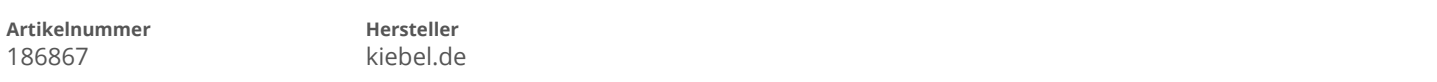

## **Angaben zum Energieverbrauch**

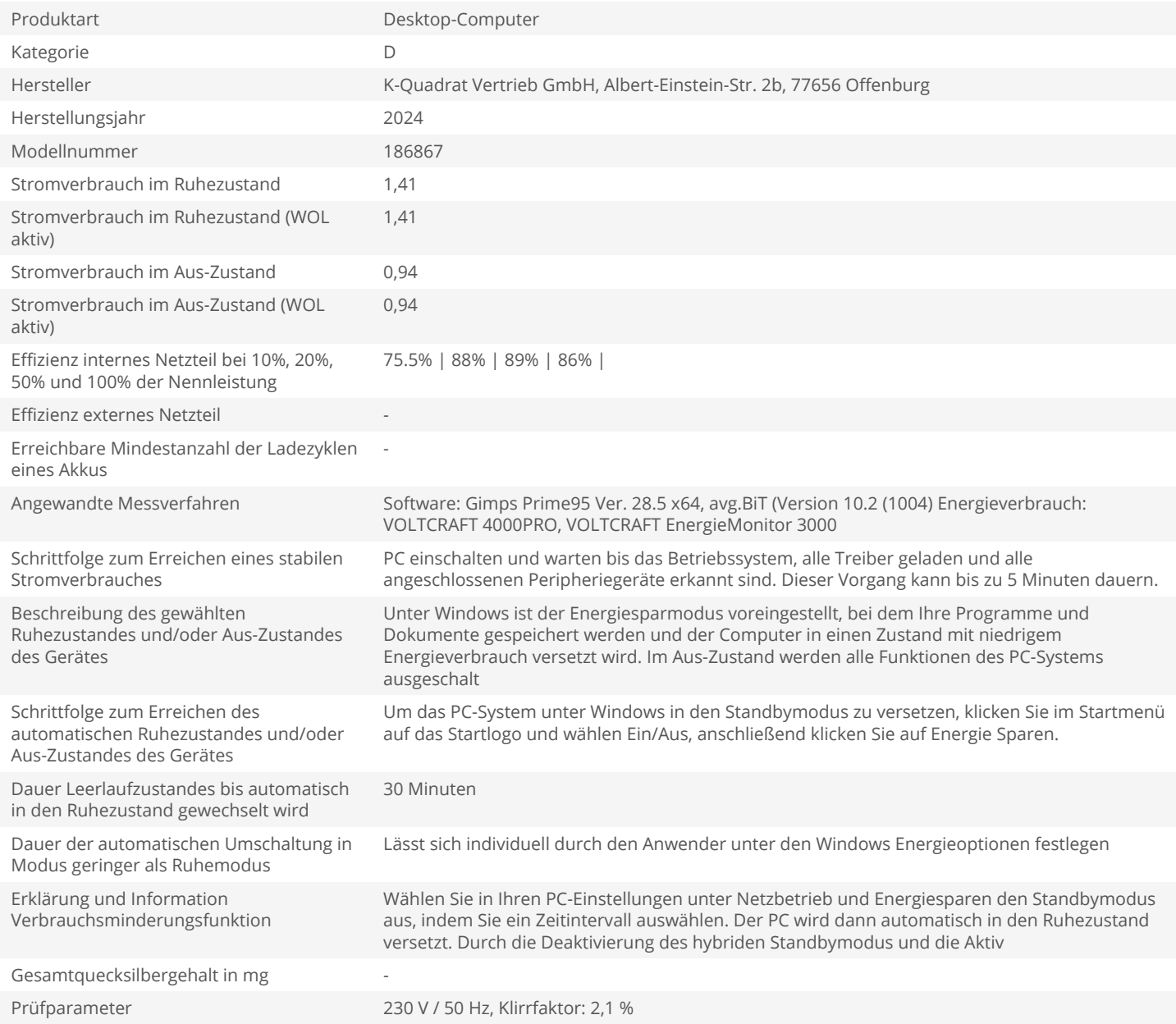